Adobe Illustrator Cc Tutorials For Beginners Pdf
Cs5 Toolbox
>>>CLICK HERE<<<

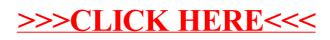